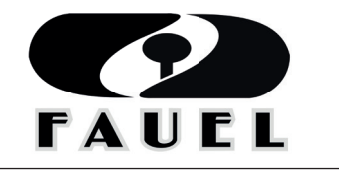

Fundação de Apoio ao Desenvolvimento da Universidade Estadual de Londrina

# **MUNICÍPIO DE CIANORTE EDITAL: Nº 001/2015 DATA DA PROVA: 08/11/2015**

# **CARGO:** DESENHISTA CADISTA

## **(NÍVEL MÉDIO)**

**Língua Portuguesa:** Questões 01 a 06; **Matemática:** Questões 07 a 10;

**Conhecimentos Gerais:** Questões 11 a 14; **Conhecimentos Específicos:** Questões 15 a 30.

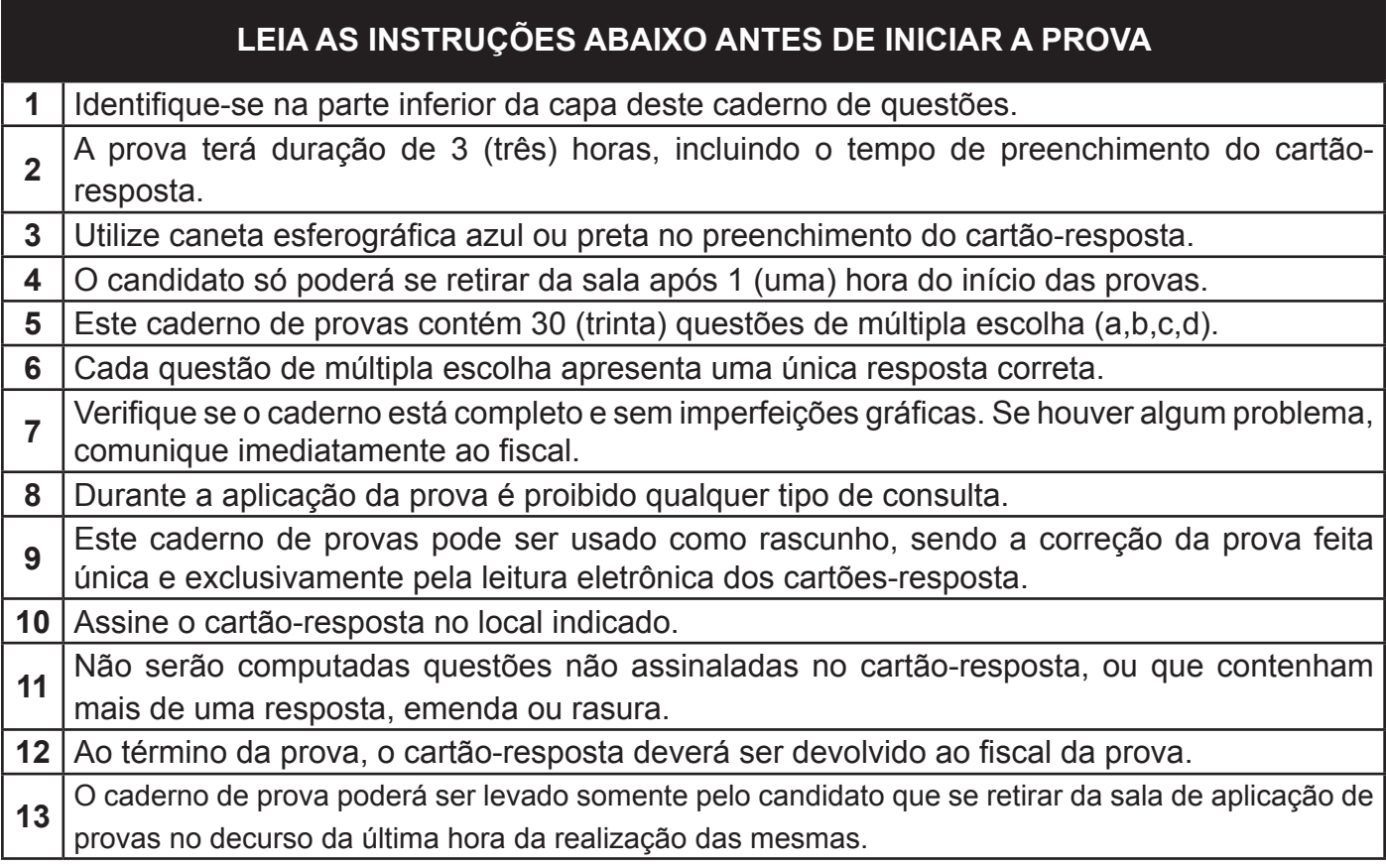

### **Identifi cação do candidato**

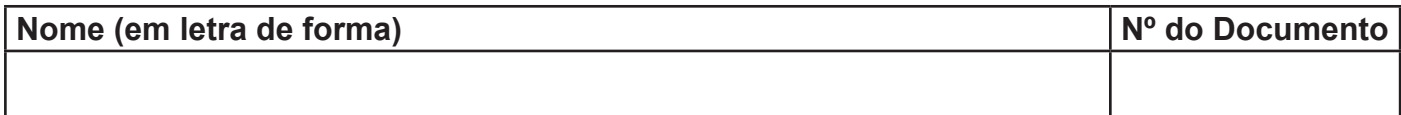

**Leia o texto abaixo e responda às questões de 1 a 6:**

#### *Questões gramaticais.*

A gramática é a mais perfeita das loucuras, sempre inacabada e perplexa, vítima eterna de si mesma e tendo de estar formulada antes de poder ser formulada — especialmente se se acredita que no princípio era o Verbo. Estou estudando gramática e fico pasmo com os milagres de raciocínio empregados para enquadrar em linguagem "objetiva" os fatos misteriosos da língua. Alguns convencem, outros não. Estes podem constituir esforços meritórios, mas se trata de explicações que a gente sente serem meras aproximações de algo no fundo inexprimível, irrotulável, inclassificável, impossível de compreender integralmente. Mas vou estudando, sou ignorante, há que aprender. Meu consolo é que muitas das coisas que me afligem devem afligir vocês também. Ou pelo menos coisas parecidas.

\* Não me conformo com a acentuação do verbo "averigüar". O certo é "averigüa", "averigúe", mas eu me recuso a acertar. Só digo "averigüa" e "averígüe" e acredito que a maior parte das pessoas que ouço falar acentua do mesmo jeito. "Averigúe" soa como uma exortação obscena gaúcha.

\* Já não posso argumentar o mesmo em relação a "tóxico". Como muitos baianos, só digo "tóchico". Quando vou dizer "tócsico", eu tusso, mas admito que se trata de um problema pessoal. "Intocsicação", então, é impossível. Felizmente Jorge Amado também fala "tóchico" e, assim, alimento alguma esperança de conseguir status de exceção para a nossa maneira de pronunciar.

\*

Um doce aí para quem:

a) disser o que é derivação parassintética;

b) disser qual é o certo, se é obsecado, obcecado ou obsedado e qual dos três que deu "obsessão"; c) conjugar certinho os verbos colorir, fulgir, comedirse, precaver, aprazer, adequar, foragir-se, emergir e retorquir:

d) disser qual é o ordinal de 8.569;

e) disser qual é o feminino de "rajá".

P.S.: Eu também não sei.

*Texto Adaptado. RIBEIRO, João Ubaldo. Questões gramaticais. In: Arte e ciência de roubar galinhas. Rio de Janeiro: Nova Fronteira, 2000.*

01. O primeiro parágrafo do texto de João Ubaldo Ribeiro refere-se:

a) à dificuldade da gramática em descrever os fenômenos linguísticos, pelo caráter mais abrangente e transitório da língua, que escapa muitas vezes à tentativa de descrição e prescrição. b) à dificuldade de aprendermos a gramática normativa, embora essa sempre consiga descrever a língua de forma lógica e suficientemente clara.

c) à dificuldade de memorizarmos os conceitos gramaticais, e por isso termos problemas insolúveis no que tange à compreensão dos fenômenos linguísticos.

d) à dificuldade do autor em compreender a gramática, por ser de caráter explicativo, ainda que sempre o faça de forma lógica e baseada no uso concreto da língua.

02. No trecho: *"inexprimível, irrotulável, inclassificável, impossível...",* é possível afirmar que as palavras destacadas são:

\_\_\_\_\_\_\_\_\_\_\_\_\_\_\_\_\_\_\_\_\_\_\_\_\_\_\_\_\_\_\_\_\_\_\_\_\_\_\_\_

a) verbos formados a partir do sufixo "–VEL", que caracteriza normalmente verbos formados a partir de substantivos.

b) advérbios formados a partir do sufixo "–VEL", que caracteriza normalmente advérbios formados a partir de substantivos.

c) adjetivos formados a partir do sufixo "–VEL", que caracteriza normalmente adjetivos formados a partir de verbos.

d) substantivos formados a partir do sufixo "– VEL", que caracteriza normalmente substantivos formados a partir de verbos.

\_\_\_\_\_\_\_\_\_\_\_\_\_\_\_\_\_\_\_\_\_\_\_\_\_\_\_\_\_\_\_\_\_\_\_\_\_\_\_\_

03. No trecho: *"Não me conformo com a acentuação do verbo "averigüar"*, é INCORRETO afirmar a respeito da palavra "averigüar":

a) É um verbo que está acentuado com trema, acento que foi suprimido com o Novo Acordo Ortográfico, cuja função recai sobre a necessidade de pronunciar a letra "U" nas palavras que acentua. b) É um verbo regular pertencente ao primeiro grupo de verbos da Língua Portuguesa, composto pelos verbos que têm a terminação no infinitivo em "-AR", que não possui nenhuma dificuldade de conjugação ou pronúncia.

c) É um verbo que faz parte do mesmo grupo semântico de *verificar, realizar exame minucioso, investigar, certificar-se do caráter verdadeiro de algo ou alguém.*

d) É um verbo que tem formas irregulares de pronunciação, causando diferenças entre os falantes da Língua Portuguesa.

\_\_\_\_\_\_\_\_\_\_\_\_\_\_\_\_\_\_\_\_\_\_\_\_\_\_\_\_\_\_\_\_\_\_\_\_\_\_\_\_

04. A respeito do trecho: *"Felizmente Jorge Amado também fala "tóchico" e, assim, alimento alguma esperança de conseguir status de exceção para a nossa maneira de pronunciar."* É INCORRETO afirmar que:

a) a pronúncia "tóchico" para a palavra "tóxico" recebe comumente discriminação social em contexto de fala formal, pois demonstra a falta de contato com a forma adequada pela norma padrão: "tócsico".

b) a pronúncia "tóchico" para a palavra "tóxico" deve-se à leitura da letra "x" com som de "ch", pois esta letra comporta diversas pronúncias em Língua Portuguesa, dependendo da palavra que faz uso dela.

c) a "esperança" do autor em conseguir "status de exceção" para a pronúncia atualmente discriminada da palavra "tóxico" refere-se à capacidade que as palavras têm de serem transformadas e, consequentemente, destas transformações serem incorporadas ou não pela maioria dos falantes da língua.

d) é impossível que a pronúncia "tóchico" para a palavra "tóxico" seja normalmente aceita e adequada pela norma padrão da língua no futuro, pois há um erro de base ortográfica que impede a mudança de ser incorporada.

05. A respeito dos *"verbos colorir, fulgir, comedir-se, precaver, aprazer, adequar, foragir-se, emergir e retorquir"*, é possível afirmar que:

\_\_\_\_\_\_\_\_\_\_\_\_\_\_\_\_\_\_\_\_\_\_\_\_\_\_\_\_\_\_\_\_\_\_\_\_\_\_\_\_

a) São verbos obsoletos em Língua Portuguesa e, portanto, não deve ocupar o centro da preocupação dos falantes sua conjugação correta, tendo em vista que o autor se refere a eles em um texto do século XIX.

b) São verbos que contém formas problemáticas em sua conjugação, formando um grupo denominado pela gramática de "verbos defectivos", sendo normalmente usados pelos falantes por perífrases verbais, do tipo "Estou colorindo", ao invés da forma inexistente "eu coloro".

c) São verbos que trazem em sua conjugação formas problemáticas, e por isso, os falantes de Língua Portuguesa deveriam utilizar-se mais vezes destas tais formas estranhas aos ouvidos, no sentido de nos acostumarmos a elas.

d) São verbos irregulares da Língua Portuguesa, cujas formas problemáticas foram se tornando obsoletas ao longo do tempo, causando hoje estranheza aos ouvidos dos falantes.

\_\_\_\_\_\_\_\_\_\_\_\_\_\_\_\_\_\_\_\_\_\_\_\_\_\_\_\_\_\_\_\_\_\_\_\_\_\_\_\_

06. A respeito do trecho: *"Um doce aí para quem disser o que é derivação parassintética"* e seus conhecimentos a respeito de morfologia e formação de palavras, assinale a alternativa INCORRETA:

a) Derivação é um dos processos de formação de palavras, realizado a partir do acréscimo de afixos a um radical.

b) Afixos são partículas que se juntam aos radicais, formando novas palavras. Eles podem ser prefixos, quando são adicionados depois do radical, e sufixos, quando são adicionados antes do radical.

c) Derivação parassintética caracteriza a formação de palavras a partir do acréscimo tanto de um sufixo quanto de um prefixo, como em *infelizmente*.

d) A palavra *derivação* tem sua etimologia a partir do radica -riv- que tem relação com ribeira, ou aquilo que está à margem, significando a possibilidade das palavras de transbordarem de sua significação central, assumindo outros sentidos em suas margens.

**QUESTÕES 07 A 10 - MATEMÁTICA** 

07. Determinar o antecedente, sabendo que o consequente é 9 e a razão é 4/3.

- a) 12.
- b) 36.
- c) 27.

d) 1.

08. Se triplicarmos as medidas da altura e da base de um retângulo, qual será o aumento da sua área? a) 6.

\_\_\_\_\_\_\_\_\_\_\_\_\_\_\_\_\_\_\_\_\_\_\_\_\_\_\_\_\_\_\_\_\_\_\_\_\_\_\_\_

- b) 9.
- c) 3.
- d) 4.

09. Três primos formaram uma sociedade, o primeiro sócio permaneceu durante 8 meses, o segundo 12 meses e o terceiro 16 meses. Qual foi o valor obtido por cada um, respectivamente, se a sociedade teve um lucro de R\$ 10.800,00?

\_\_\_\_\_\_\_\_\_\_\_\_\_\_\_\_\_\_\_\_\_\_\_\_\_\_\_\_\_\_\_\_\_\_\_\_\_\_\_\_

a) R\$ 1.350, R\$ 900 e R\$ 675.

b) R\$ 3.500, R\$ 4.700 e R\$ 5.600.

- c) R\$ 2.400, R\$ 3.600 e R\$ 4.800.
- d) R\$ 1.200, R\$ 2.300 e R\$ 4.600.

10. Dada a função y =  $x^2$  – 10x + 9, encontre suas raízes:

\_\_\_\_\_\_\_\_\_\_\_\_\_\_\_\_\_\_\_\_\_\_\_\_\_\_\_\_\_\_\_\_\_\_\_\_\_\_\_\_

- a) 3 e 6.
- b) 10 e 4.
- c) 2 e 5.
- d) 9 e 1.

**QUESTÕES 11 A 14 - CONHECIMENTOS GERAIS**

11. Atualmente, a cidade de Brasília é a capital federal do Brasil. Antes disso, ao longo de sua história, o país já teve outras cidades que serviram como capital. Assinale a alternativa que apresenta uma cidade que já foi capital do Brasil:

- a) São Paulo.
- b) Rio de Janeiro.
- c) Curitiba.
- d) Recife. \_\_\_\_\_\_\_\_\_\_\_\_\_\_\_\_\_\_\_\_\_\_\_\_\_\_\_\_\_\_\_\_\_\_\_\_\_\_\_\_

12. O Brasil possui o território mais extenso da América Latina, além de ser o maior país de língua portuguesa do mundo. Entretanto, são maiores do que o Brasil os seguintes países:

- a) Estados Unidos e Austrália.
- b) Índia e México.
- c) Venezuela e Argentina.
- d) Rússia e China.

13. Em fins da década de 1990, foi fundada nos Estados Unidos uma atualmente grandiosa empresa multinacional de serviços e produtos baseados na Internet. A missão declarada de seus fundadores seria *"organizar a informação mundial e torná-la universalmente acessível e útil".* Qual o nome dessa empresa de tecnologia?

\_\_\_\_\_\_\_\_\_\_\_\_\_\_\_\_\_\_\_\_\_\_\_\_\_\_\_\_\_\_\_\_\_\_\_\_\_\_\_\_

a) Apple.

b) Microsoft.

c) Google.

d) Facebook.

14. Nelson Mandela é considerado um dos mais importantes nomes da história recente da África Negra, tendo recebido o Prêmio Nobel da Paz de 1993. A principal razão para este reconhecimento foi:

\_\_\_\_\_\_\_\_\_\_\_\_\_\_\_\_\_\_\_\_\_\_\_\_\_\_\_\_\_\_\_\_\_\_\_\_\_\_\_\_

a) sua participação no movimento pelos direitos civis dos negros nos Estados Unidos.

b) o seu trabalho pelo fim pacífico do regime do *apartheid* na África do Sul.

c) sua ação em prol da redução da miséria no continente africano.

d) sua liderança no movimento de independência política da África do Sul.

#### **QUESTÕES 15 A 30 - CONHECIMENTOS ESPECÍFICOS**

15. No AutoCAD, o ambiente de trabalho para criação de desenhos 2D pode ser configurado na ferramenta *Workspace*. Em relação ao modo de criação de desenhos 2D, qual item a seguir é mais adequado para criação de desenhos 2D?

a) Workspace Switching. b) 3D modeling.

- c) 2D Drafting & Annotation.
- d) 3D Basics.

16. A configuração do *setup* inicial pode ser feita a qualquer momento, mesmo durante o desenvolvimento de um projeto. Para realizar estas configurações, basta acessar o quadro *Options*, a) Acionando a tecla F8.

\_\_\_\_\_\_\_\_\_\_\_\_\_\_\_\_\_\_\_\_\_\_\_\_\_\_\_\_\_\_\_\_\_\_\_\_\_\_\_\_

b) Clicando com o botão direito do *mouse* na tela.

c) Selecionando a aba de ferramentas *Parametric*.

\_\_\_\_\_\_\_\_\_\_\_\_\_\_\_\_\_\_\_\_\_\_\_\_\_\_\_\_\_\_\_\_\_\_\_\_\_\_\_\_

d) Acionando a tecla F10.

17. Para desenhar objetos com dimensões específicas, conta-se com o auxilio das coordenadas cartesianas ou polares, e ambas podem ser absolutas ou relativas. Para inserir um ponto utilizando as coordenadas cartesianas absolutas é preciso especificar:

a) Os valores de X e Y do ponto em relação à origem do sistema de coordenadas, separados por uma vírgula.

b) Os valores da distância e do ângulo do ponto em relação à origem separados por ponto e vírgula.

c) As coordenadas de X e Y do ponto, precedidos do símbolo de @.

d) As coordenadas de X e Y do ponto em relação à origem do sistema de coordenadas separados por ponto e vírgula.

\_\_\_\_\_\_\_\_\_\_\_\_\_\_\_\_\_\_\_\_\_\_\_\_\_\_\_\_\_\_\_\_\_\_\_\_\_\_\_\_

18. As *toolbars* – barras de ferramentas – são caracterizadas por ícones que representam comandos. Clicando em uma ferramenta da barra o comando é executado. Para mostrar uma toolbar, na área de trabalho, é preciso:

a) Apertar a tecla *Enter*, ou a barra de espaço.

b) Digitar o comando PEDIT.

c) Digitar o comando REGEN.

d) Clicar com o botão direito do *mouse* em qualquer toolbar e selecionar, no menu de atalho, a *toolbar* desejada.

\_\_\_\_\_\_\_\_\_\_\_\_\_\_\_\_\_\_\_\_\_\_\_\_\_\_\_\_\_\_\_\_\_\_\_\_\_\_\_\_

19. O comando *Circle* apresenta várias opções para criar círculos. Das alternativas abaixo, qual NÃO faz parte das opções de criação dos círculos? a) *Center, Radius.*

\_\_\_\_\_\_\_\_\_\_\_\_\_\_\_\_\_\_\_\_\_\_\_\_\_\_\_\_\_\_\_\_\_\_\_\_\_\_\_\_

- 
- b) 4-*Point*.
- c) *Center, Diameter.*
- d) 2-*Point*.

20. Existem comandos no AutoCAD que são essenciais ao aumento da produtividade na criação dos desenhos. Das ferramentas abaixo, qual é utilizada para criar várias cópias de um conjunto de objetos de maneira ordenada, que pode ser retangular ou polar?

a) *Copy*.

b) *Mirror*.

c) *Undo*.

d) *Array*.

21. Para criação de textos no AutoCAD, é possível fazê-los separados linha a linha, ou seja, cada linha é um texto independente. Para acessar este comando, podemos digitar:

\_\_\_\_\_\_\_\_\_\_\_\_\_\_\_\_\_\_\_\_\_\_\_\_\_\_\_\_\_\_\_\_\_\_\_\_\_\_\_\_

a) MTEXT. b) TEXTFILL. c) DTEXT. d) MTEXTED.

22. A criação de blocos no AutoCAD consiste em um conjunto de objetos considerado um só objeto. Ele é utilizado para agilizar o processo do desenho, pois você pode inserir um mesmo bloco repetidamente, em vez de recriar elementos cada vez que for desenhá-los. Para criação de um bloco externo que possa ser inserido em um desenho corrente, podemos usar o comando:

\_\_\_\_\_\_\_\_\_\_\_\_\_\_\_\_\_\_\_\_\_\_\_\_\_\_\_\_\_\_\_\_\_\_\_\_\_\_\_\_

a) BLOCK. b) WBLOCK.

c) PBLOCK.

d) EBLOCK.

23. À medida que você edita seu desenho, precisa deslocar-se rapidamente para diferentes áreas dele. O AutoCAD fornece diversas formas de apresentação de desenhos, possibilitando ampliar ou reduzir a área deles. Das diversas opções de zoom, qual opção mostra tudo o que está desenhado dentro ou fora dos limites definidos para o desenho? a) *Zoom in.*

\_\_\_\_\_\_\_\_\_\_\_\_\_\_\_\_\_\_\_\_\_\_\_\_\_\_\_\_\_\_\_\_\_\_\_\_\_\_\_\_

- b) *Zoom out.*
- c) *Zoom window.*
- d) *Zoom all.*

24. Todos os objetos criados no AutoCAD possuem propriedades que os identificam, facilitando o gerenciamento das informações de seus desenhos. Tudo o que você desenha no AutoCAD está relacionado a algum layer. O layer que permite gerenciar as propriedades da espessura de linha que os objetos vão assumir, se forem desenhados com a espessura *ByLayer* ativada, é:

\_\_\_\_\_\_\_\_\_\_\_\_\_\_\_\_\_\_\_\_\_\_\_\_\_\_\_\_\_\_\_\_\_\_\_\_\_\_\_\_

a) *Lineweight.* b) *Linetype*. c) L*ine.* d) *Color.*

25. Dimensionamento é o processo de acrescentar medidas a um desenho. O AutoCAD permite cotar linhas, multilinhas, arcos, círculos e segmentos de polilinhas, ou desenhar dimensionamentos independentes. Assinale qual dos comandos que, quando selecionado, é possível fazer dimensionamento alinhado em que a linha de cota é paralela à origem da linha de chamada.

\_\_\_\_\_\_\_\_\_\_\_\_\_\_\_\_\_\_\_\_\_\_\_\_\_\_\_\_\_\_\_\_\_\_\_\_\_\_\_\_

a) DIMARC.

b) DIMORDINATE.

c) DIMRADIUS. d) DIMALIGNED.

26. Na maioria das vezes, ao fazer um desenho, você, na realidade, o prepara para a impressão em papel, que é o método tradicional de apresentação de projetos, para conseguir sua aprovação na prefeitura, no CREA, no Corpo de Bombeiros, fazer registro legal em cartório, levar para obra ou local onde é feita a manutenção, etc. Quando pensamos em plotar um desenho, qual comando podemos utilizar para definir a cor e a espessura de linhas para plotar o desenho? a) PAGESETUP.

\_\_\_\_\_\_\_\_\_\_\_\_\_\_\_\_\_\_\_\_\_\_\_\_\_\_\_\_\_\_\_\_\_\_\_\_\_\_\_\_

b) PLOTTERMANAGER. c) STYLESMANAGER. d) PLOT.

27. Os modelos sólidos constituem o estágio mais avançado do modelamento 3D. Na criação de sólidos de uma curva mestra, ao longo de um caminho especificado (*path*) ou por uma altura definida, podemos usar o recurso de:

\_\_\_\_\_\_\_\_\_\_\_\_\_\_\_\_\_\_\_\_\_\_\_\_\_\_\_\_\_\_\_\_\_\_\_\_\_\_\_\_

a) Revolução.

- b) Extrusão.
- c) Transição.
- d) Hélice.

28. Um modelo 3D é mais difícil de executar que suas vistas ortográficas em 2D. No entanto, são muitas as vantagens do modelo 3D em relação ao 2D convencional. Assinale a alternativa que NÃO corresponde a uma vantagem do modelamento em 3D do AutoCAD.

\_\_\_\_\_\_\_\_\_\_\_\_\_\_\_\_\_\_\_\_\_\_\_\_\_\_\_\_\_\_\_\_\_\_\_\_\_\_\_\_

a) Planificação de chapas metálicas.

b) Visualização em qualquer ponto de vista.

c) Análise de interferência na montagem de componentes.

d) Extração de dados para CAE e CAM.

29. Responda com base na Lei Orgânica do Município de Cianorte: o processo legislativo municipal NÃO compreende a elaboração de: a) Leis extraordinárias.

\_\_\_\_\_\_\_\_\_\_\_\_\_\_\_\_\_\_\_\_\_\_\_\_\_\_\_\_\_\_\_\_\_\_\_\_\_\_\_\_

- b) Leis complementares.
- c) Emendas à Lei Orgânica Municipal.
- d) Leis ordinárias.

30. Conforme a Lei Orgânica do Município de Cianorte, os servidores públicos municipais estáveis só poderão perder o cargo:

\_\_\_\_\_\_\_\_\_\_\_\_\_\_\_\_\_\_\_\_\_\_\_\_\_\_\_\_\_\_\_\_\_\_\_\_\_\_\_\_

a) Em virtude de sentença judicial, independente do trânsito em julgado; mediante processo administrativo em que lhe seja assegurada ampla defesa; mediante procedimento de avaliação periódica de desempenho, na forma de lei complementar, assegurada ampla defesa.

b) Em virtude de sentença judicial transitada em julgado; mediante processo administrativo em que lhe seja assegurada ampla defesa; mediante procedimento de avaliação periódica de desempenho, na forma de portaria baixada pela autoridade superior, assegurada ampla defesa.

c) Em virtude de sentença judicial transitada em julgado; mediante processo administrativo em que lhe seja assegurada ampla defesa; mediante procedimento de avaliação periódica de desempenho, na forma de lei complementar, assegurada ampla defesa.

d) Em virtude de sentença judicial transitada em julgado; mediante processo administrativo, sendo desnecessário assegurar-se a ampla defesa; mediante procedimento de avaliação periódica de desempenho, na forma de portaria expedida pela autoridade superior.

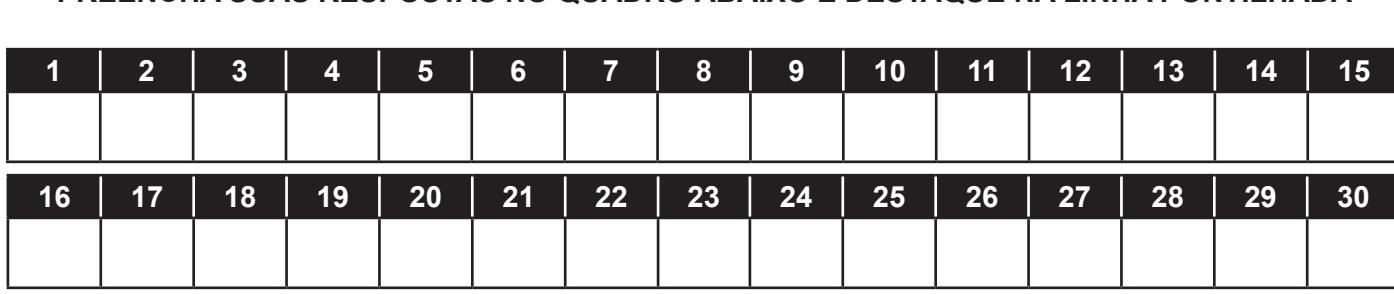

## **GABARITO**

**PREENCHA SUAS RESPOSTAS NO QUADRO ABAIXO E DESTAQUE NA LINHA PONTILHADA**